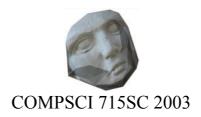

## Choosing a SIGGRAPH Paper to Study

## Research Frontiers in Computer Graphics Lecturer: Kevin Novins

What papers are available for study?

Any of the 81 papers first published at SIGGRAPH 2003. These are available in the CompSci 715 afs directory under "SIGGRAPH Papers.html". The papers are organized into sessions, each of which covers a particular topic. You can choose a paper from any session except the one entitled "Reprise of UIST 2003 and I3D 2003".

How can I browse through the papers?

Simply click on session titles on the "SIGGRAPH Papers.html" web page. You'll ultimately get to links to the pdf files for each paper in that session.

Don't try to read whole papers at first. Simply scan the abstracts, introductions, conclusions, and pictures. This should give you a good sense of what each paper's about. Also glance at the equations in the paper's body to get a sense of its mathematical content.

To help you in getting an overview of the papers, I've prepared a slide show of all the abstracts of all the papers, plus selected pictures from each. I'll present the slide show in class on Tuesday 16 September. I'll also bring printouts of the papers, each shrunk to fit on a single page.

How can we narrow down the field?

The most important thing is to choose papers that you are interested in. Your interest will be a good motivator for the project. Also look for papers that are challenging enough to keep four people busy for four weeks. But don't pick a paper that's way too difficult. In particular, be careful of papers that:

- require special hardware or software. Your code must run on the lab machines.
- require special data. Limit yourself to what you can easily download for free.
- require much more maths or physics than your group members can handle.
- require writing a fancy user interface. While interactive applications are the most fun to write, they also can consume a lot of development time.
- don't have much technical meat to them. You want something that will lead to interesting research and a meaningful implementation.
- relate to your project work for other courses. You can't get credit for the same project work in two different courses. We'll be keeping an eye on this.